# ON-PAGE SEO CHECKLIST

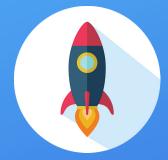

#### 2020

## 1. IS YOUR SITE CRAWLABLE?

□ Make sure that you don't have Crawling errors.

Check that the existing redirects have been created intentionally.

□ You don't have Orphan pages.

□ You have strategically assign canonicals to pages with duplicate or very similar content.

All of this will also help you optimize your crawl budget.

### 2. GUIDE THE SEARCH ENGINES WITH A COMPLETE ROBOTS.TXT

You have the power to make search engines see and crawl your website exactly as you want.

Check your Robots.txt. Are you assigning the right rule to your pages? (noindex, allow, disallow)

Do you have pages blocked by Robots txt? If so, make sure that this is intentional and that you are giving the right directories to the bots.

# **3. IS YOUR PAGE LOADING FAST?**

Believe it or not, sometimes, positioning your site in search engines is like running a race. The faster you are, the better.

Use Google Analytics to check your site's speed. Average loading time, server connection time, server response time, Dom content loading time, and DOM interactive time.

□ Track your speed history to make sure you don't lose speed. Detect any increase in speed and fix it ASAP.

Check your site at PageSpeed Insights. This tool will give you suggestions to improve the speed of your webpage.

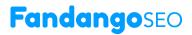

### 4. PROVIDE HIGH-QUALITY CONTENT

Ensuring your website is overflowing with quality content is something you must do to rank high and to stay in a good position on search results. Make sure that your content is attractive to both users and search engines.

 $\hfill \ensuremath{\square}$  Your keywords have been selected strategically and included in titles, metadescriptions, and H1.

□ There is no keyword cannibalization.

There is no thin content, empty, short or duplicated titles / metadescriptions / header tags.

□ The anchor texts match with your content.

#### 5. YOU HAVE THE OPTIMAL INTERNAL LINKING STRUCTURE

Throughout the internal linking, you give more authority (link juice) to specific pages of your site. This way, search engines understand which pages are more relevant on your website and how your content is related. Make sure that Google is understanding the value of your pages exactly as you do.

□ Your linking structure looks like a pyramid.

The vast majority of your content is near to the homepage. Google recommends having most of the pages of your site in the first three levels (three clicks away from the website).

□ The most relevant pages are linking from the homepage. (More linking juice for them).

☐ Your site has breadcrumbs. This will ensure that all the pages of your website are linked together, besides facilitating the UX.

□ You have created different categories. This helps both users and GoogleBot understand better your site structure and content.

# 6. DON'T FORGET THE ALT TEXT FOR YOUR IMAGES

Nowadays, when you do a Google search, it returns as many image results as textbased results. Optimizing your images for search engines is another way to improve your organic traffic.

☐ You have assigned ALT attribute to your images with specific and detailed descriptions.

□ Keywords are included on the ALT attribute.

Your alt text is related to your site's content.

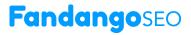

#### 7. STAND OUT IN SERPS USING SCHEMA MARKUP

Schema is a code that you can implement on your website, to highlight the best properties of a page on SERPs. This code will help you increase your CTR.

□ Add schema markup to your website.

Use the structured data testing tool (https://search.google.com/structureddata/testing-tool/u/o/) to see how the page will look like once you add the markup.

### 8. ARE YOU DOING BETTER THAN YOUR COMPETITORS?

We are not telling you to be a copycat, but understanding why your competitors are ranking high on SERPs may give you some ideas to improve your SEO strategy.

Choose your biggest competitors and run a competitive analysis. To do so, you can use an SEO Crawler like FandangoSEO. Just by introducing the URL of your competitor, you'll instantly obtain a complete report with their SEO metrics results.

Check their internal linking structure (top pages), keywords, and SEO metrics results. Can you learn anything from them?

# 9. IS YOUR CONTENT SHAREABLE?

Helping your content to be spread will not only make you gain visibility and traffic, but it will also increase links and mentions.

□ You've got clickable social cards on your most relevant pages.

# **10. ALWAYS TRACK YOUR SEO PERFORMANCE**

Use Google Analytics and Google Search Console to track your SEO performance.

Use SEMrush and SISTRIX are other two useful SEO tools to check your website and your keywords ranking position.

Create PageTypes and Sections segments and check the information of these integrations distributed by the different regions of your site. This data will help you detect where there's been a traffic drop quick and easily.

Monitoring your SEO metrics regularly and run a competitive analysis between your last crawl and your current crawl. Use FandangoSEO to track more than 250 metrics and receive periodical reports when a change is detected.

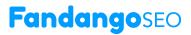